# **NAIXIVI CMOS 8 Bit Multiplying D/A Converter**

### **General Description**

The MX7523 is high performance multiplying 8 bit digital-to-analog converter (DAC). Low power CMOS technology and low cost make it suitable for a wide range of analog data acquisition and control applications.

Thin-film resistors assure 8 bit resolution with up to To bit linearity (L grade) over the full operating temperature range. In addition, all digital inputs are compatible with CMOS logic levels.

Maxim's MX7523 is electrically and pin compatible<br>with the Analog Devices AD7523 and is available in a standard width 16-lead DIP as well as small outline package.

- Features
- 8, 9 and 10 Bit Linearity
- ±1.5% Untrimmed Gain Accuracy **Guaranteed Monotonic**
- Low Feedthrough 1/2LSB at 200kHz
- 
- **Low Power Consumption CMOS Compatible Logic Inputs**
- **Widely Second Sourced**
- 

## **Applications**

Automatic Test Equipment

- **Digital Calibration Systems**
- **Battery Powered Instruments**
- Audio Gain Control
- **Digitally Controlled Filters**
- Programmable Power Supplies
- Motion Control Systems

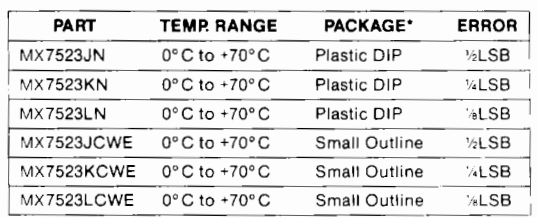

\* All devices - 16 lead packages

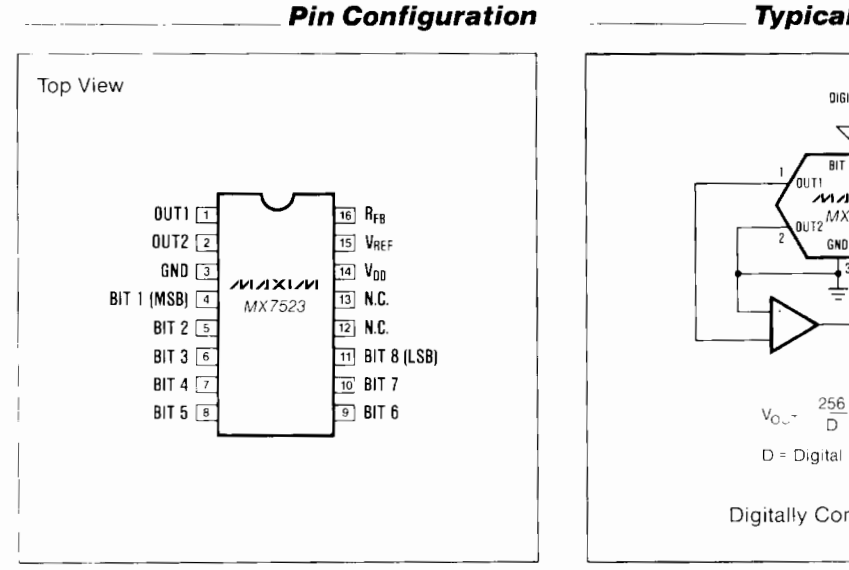

### **Typical Operating Circuit**

**Ordering Information** 

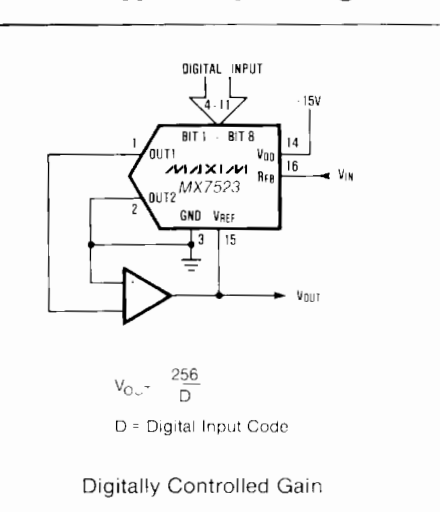

#### **MAXIM**

Maxim Integrated Products 1

Call toll free 1-800-998-8800 for free samples or literature.

## **CMOS 8 Bit Multiplying D/A Converter**

## **ABSOLUTE MAXIMUM RATINGS**

**MX7523** 

 $2 -$ 

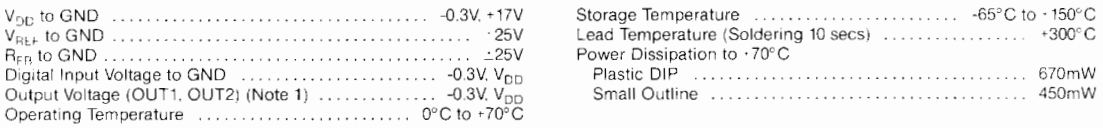

Stresses above those listed under "Absolute Maximum Ratings" may cause permanent damage to the device. These are stress ratings only and functional<br>operation of the device at these or any other conditions above those indic

### **ELECTRICAL CHARACTERISTICS**

 $(T_A = T_{MIN}$  to  $T_{MAX}$ ,  $V_{DD} = +15V$ ,  $V_{REF} = +10V$ ,  $V_{OUT1} = V_{OUT2} = GND$ , unless otherwise specified)

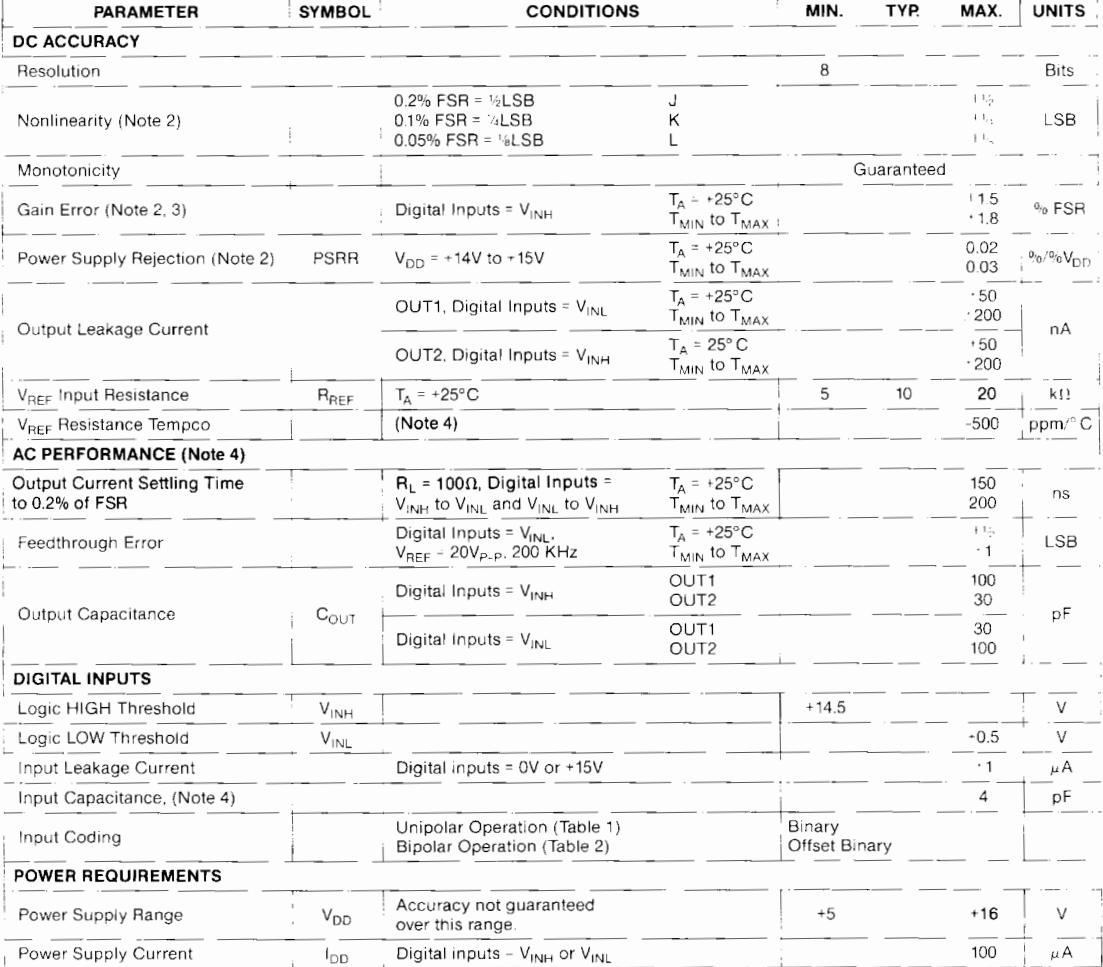

Note 1: V<sub>OUT1, 2</sub> may exceed the Absolute Maximum voltage rating if the current is limited to 30mA or less. Note 2: Using internal feedback resistor (R<sub>FB</sub>). Full scale range (FSR) = -(V<sub>REF</sub> - 1LSB) in unipolar mode.<br>Note 3: Maximum gain change from +25°C to T<sub>MIN</sub> or T<sub>MAX</sub> is ±0.3% FSR.<br>Note 4: Guaranteed by design but not 10

**NUXXI/VI** 

## **CMOS 8 Bit Multiplying D/A Converter**

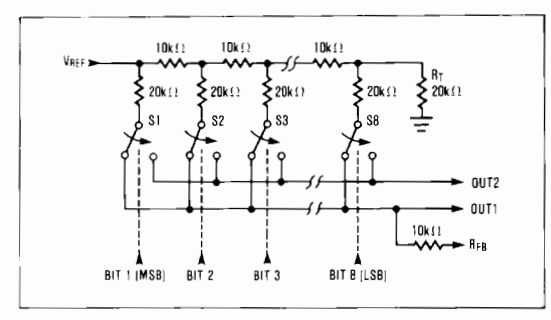

Figure 1. MX7523 Functional Diagram

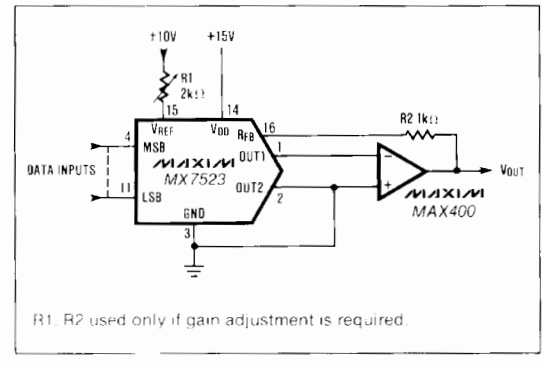

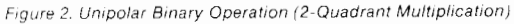

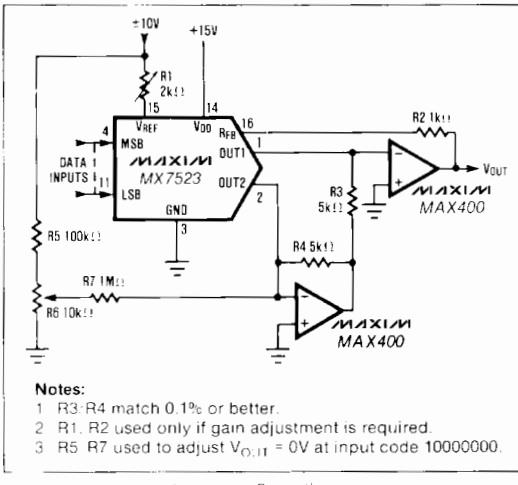

Figure 3. Bipolar (4-Quadrant) Operation

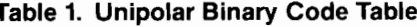

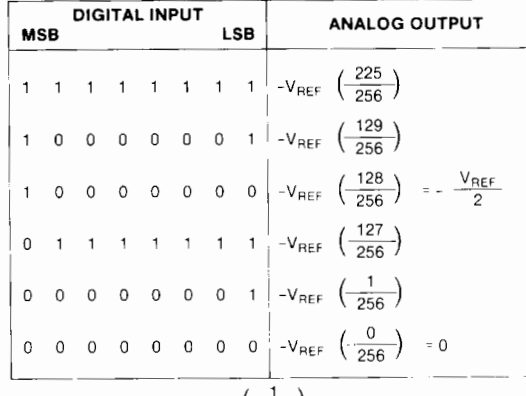

**MX7523** 

**Note:**  $1LSB = (2^{-8})(V_{REF}) = \left(\frac{1}{256}\right) (V_{REF})$ 

### Table 2. Bipolar (Offset Binary) Code Table

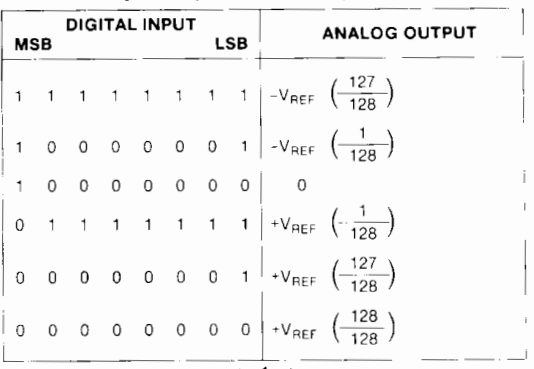

**Note:**  $1LSB = (2^{-7})(V_{REF}) = \left(\frac{1}{-128}\right) (V_{REF})$ 

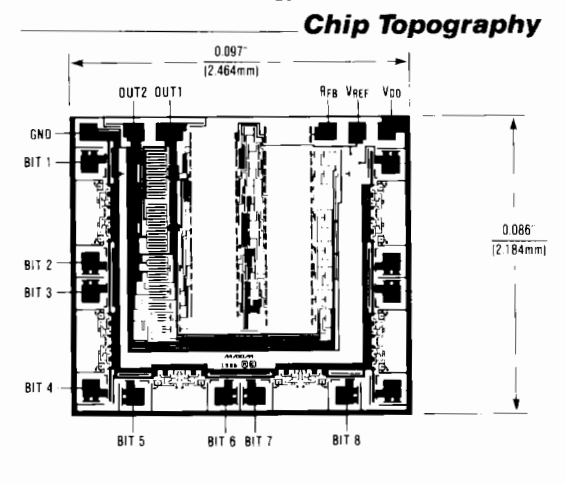

**MAXIM** 

3

勝特力材料886-3-5753170 胜特力电子(上海) 86-21-34970699 胜特力电子(深圳 86-755-83298787 Http://www.100y.com.tw

## **CMOS 8 Bit Multiplying D/A Converter**

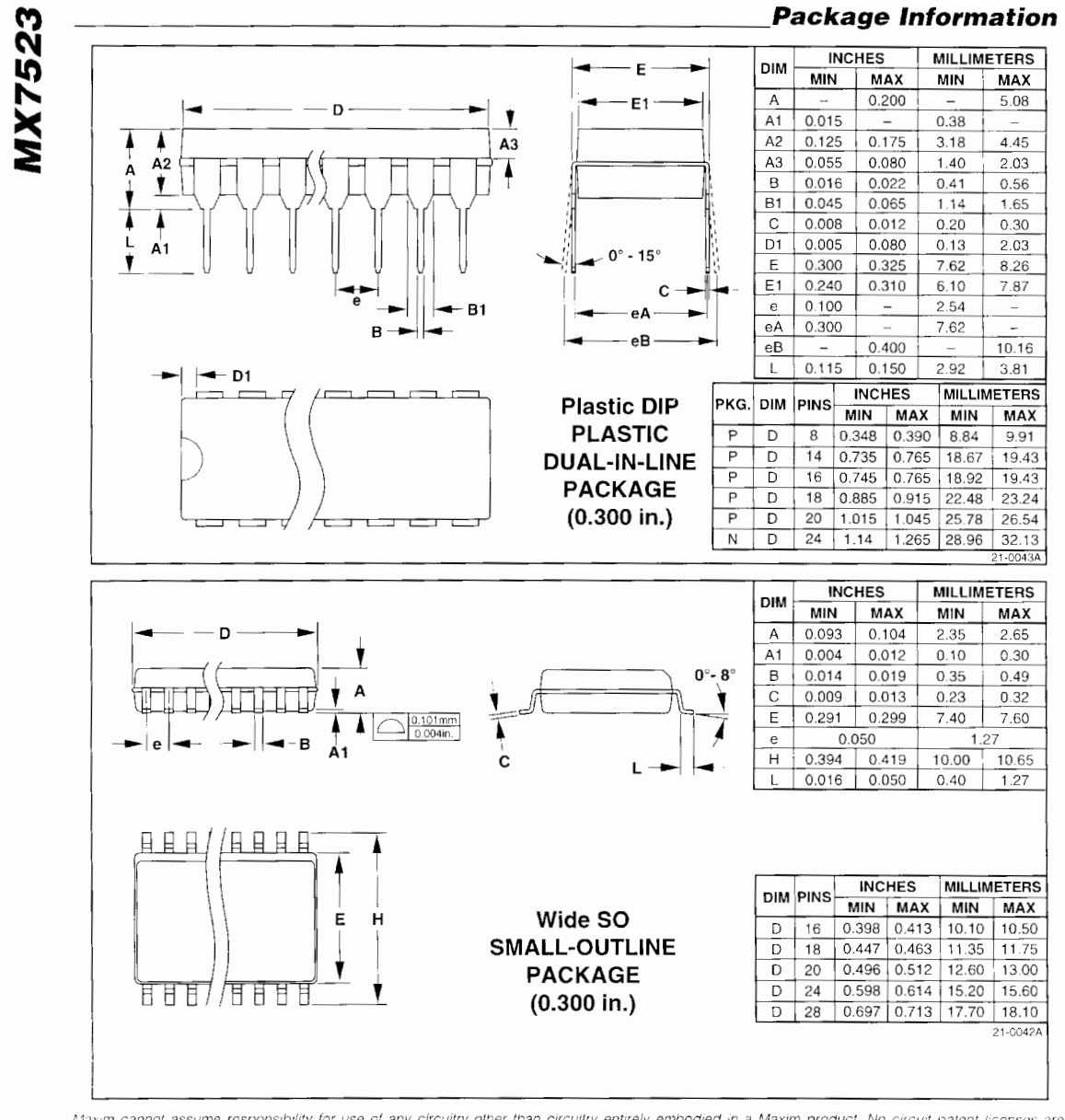

Maxim cannot assume responsibility for use of any circuitry other than circuitry entirely embodied in a Maxim product. No circuit patent licenses are implied. Maxim reserves the right to change the circuitry and specifications without notice at any time

Printed USA

Maxim Integrated Products, 120 San Gabriel Drive, Sunnyvale, CA 94086 (408) 737-7600

@ 1995 Maxim Integrated Products

 $\overline{4}$ 

**MAXIM** is a registered trademark of Maxim Integrated Products.